## The book was found

# Microsoft Windows Vista Visual Quick Tips

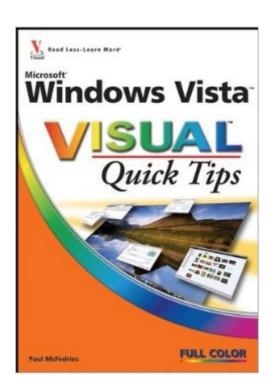

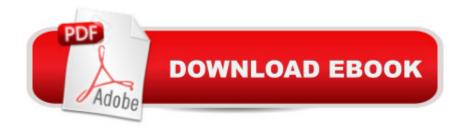

## Synopsis

Value priced at only \$12.99, this book helps visual learners get more done in less time with smart tips, tricks, and techniques With full-color screenshots and numbered instructions, users will find straightforward, quick, and easy answers to their Windows Vista questions This handy pocket guide presents a step-by-step, task-oriented approach that helps readers save time and become more efficient

### **Book Information**

Paperback: 224 pages

Publisher: Visual; 1 edition (December 26, 2006)

Language: English

ISBN-10: 0470045787

ISBN-13: 978-0470045787

Product Dimensions: 5 x 0.4 x 7.2 inches

Shipping Weight: 8 ounces

Average Customer Review: 3.0 out of 5 stars Â See all reviews (2 customer reviews)

Best Sellers Rank: #4,718,217 in Books (See Top 100 in Books) #97 in Books > Computers &

Technology > Operating Systems > Windows > Windows Desktop > Windows Vista #1000

in Books > Computers & Technology > Business Technology > Windows Server #3643

in Books > Textbooks > Computer Science > Operating Systems

### Customer Reviews

"Windows XP Visual Quick Tips" is an excellent reference guide for someone who needs to have facts and their finger tips as they use Windows XP, especially if it it is not their primary operating system. I suspect with the introduction of Apple's new line of computers which run both Mac OS as well as Windows XP, side by side, their will be many personal computer users who fall into this category: Users who are practically experts in Mac OS but neophytes when it comes to Windows XP (or any other version of Windows for that matter). In "Windows XP Visual Quick Tips, " author Paul McFedries has done an excellent job of selecting the most important aspects of Windows XP to share with the new Windows user thereby ending up with a handy, small book to keep at the user's side rather than a behemoth that resembles a bible. Designer Kathie S. Rickard and Illustrator Ronda David-Burroughs deserve special mention for their keen ability in complementing McFedries' text thereby greatly enhancing the book's design -- in full color with excellent screen shots that effectively complement the narrative text. Although I already knew a fair amount of the

information contained in this guide, I read every page because of its layout and design. I highly recommend "Windows XP Visual Quick Tips." it will get used extensively as you familiarize yourself with, what for many Mac users, is a strange new world.

The book is too small, and the visuals have to be looked at thru a magnifying glass. I did not find this book helpful at all.

Windows 10: Windows 10 Mastery. The Ultimate Windows 10 Mastery Guide (Windows Operating

#### Download to continue reading...

System, Windows 10 User Guide, User Manual, Windows 10 For Beginners, Windows 10 For Dummies, Microsoft Office) Microsoft Windows Vista Visual Quick Tips A Beginner's Guide to AutoHotkey, Absolutely the Best Free Windows Utility Software Ever! (Third Edition): Create Power Tools for Windows XP, Windows Vista, ... and Windows 10 (AutoHotkey Tips and Tricks) Microsoft Windows Internals (4th Edition): Microsoft Windows Server 2003, Windows XP, and Windows 2000 Windows 10: The Ultimate User Guide for Advanced Users to Operate Microsoft Windows 10 (tips and tricks, user manual, user guide, updated and edited, Windows ... (windows,guide,general.guide,all Book 4) Windows 10: The Ultimate Beginner's Guide How to Operate Microsoft Windows 10 (tips and tricks, user manual, user guide, updated and edited, Windows ... (windows,guide,general,guide,all) (Volume 3) Windows 10: The Ultimate Guide For Beginners (Windows 10 for dummies, Windows 10 Manual, Windows 10 Complete User Guide, Learn the tips and tricks of Windows 10 Operating System) Microsoft Surface Pro 4 & Microsoft Surface Book: The Beginner's Guide to Microsoft Edge, Cortana & Mail App on Microsoft Surface Pro 4 & Microsoft Surface Book Microsoft Windows Vista Visual Encyclopedia Windows 8.1: Learn Windows 8.1 in Two Hours: The Smart and Efficient Way to Learn Windows 8.1 (Windows 8.1, Windows 8.1 For Beginners) Windows 8.1:: Migrating to Windows 8.1.: For computer users without a touch screen, coming from XP, Vista or Windows 7 Windows 8:: Migrating to Windows 8: For computer users without a touch screen, coming from XP, Vista or Windows 7 Windows 10: The Ultimate Guide To Operate New Microsoft Windows 10 (tips and tricks, user manual, user guide, updated and edited, Windows for beginners) Windows Vista Security: Securing Vista Against Malicious Attacks Windows 10 Troubleshooting: Windows 10 Manuals, Display Problems, Sound Problems, Drivers and Software: Windows 10 Troubleshooting: How to Fix Common Problems ... Tips and Tricks, Optimize Windows 10) Windows 8 Tips for Beginners 2nd Edition: A Simple, Easy, and Efficient Guide to a Complex System of Windows 8! (Windows 8, Operating Systems, Windows ... Networking, Computers, Technology) Windows 10: The Ultimate Beginner's Guide - Learn How

To Start Using Windows 10, Easy User Manual, Plus The Best Hidden Features, Tips And Tricks! (Windows ... Windows 10 Software, Operating System) Windows 10: From Beginner To Expert: A Complete User Guide to Microsoft's Intelligent New Operating System (Now With Bonus Chapter) (Windows - General ... General Guide, Windows - General Mastery,) Microsoft Windows Security Inside Out for Windows XP and Windows 2000 (Bpg--Inside Out) Windows® Group Policy Resource Kit: Windows Server® 2008 and Windows Vista®: Windows Server® 2008 and Windows Vista®

**Dmca**